# **CONSEIL GENERAL DE LA CREUSE**

### DIRECTION DE L'INFORMATIQUE ET DES SYSTEMES DE COMMUNICATION

**Tableau de gestion des archives administratives et financières** 

Archives départementales de la Creuse – mars 2007 - 1 -

### Table des matières

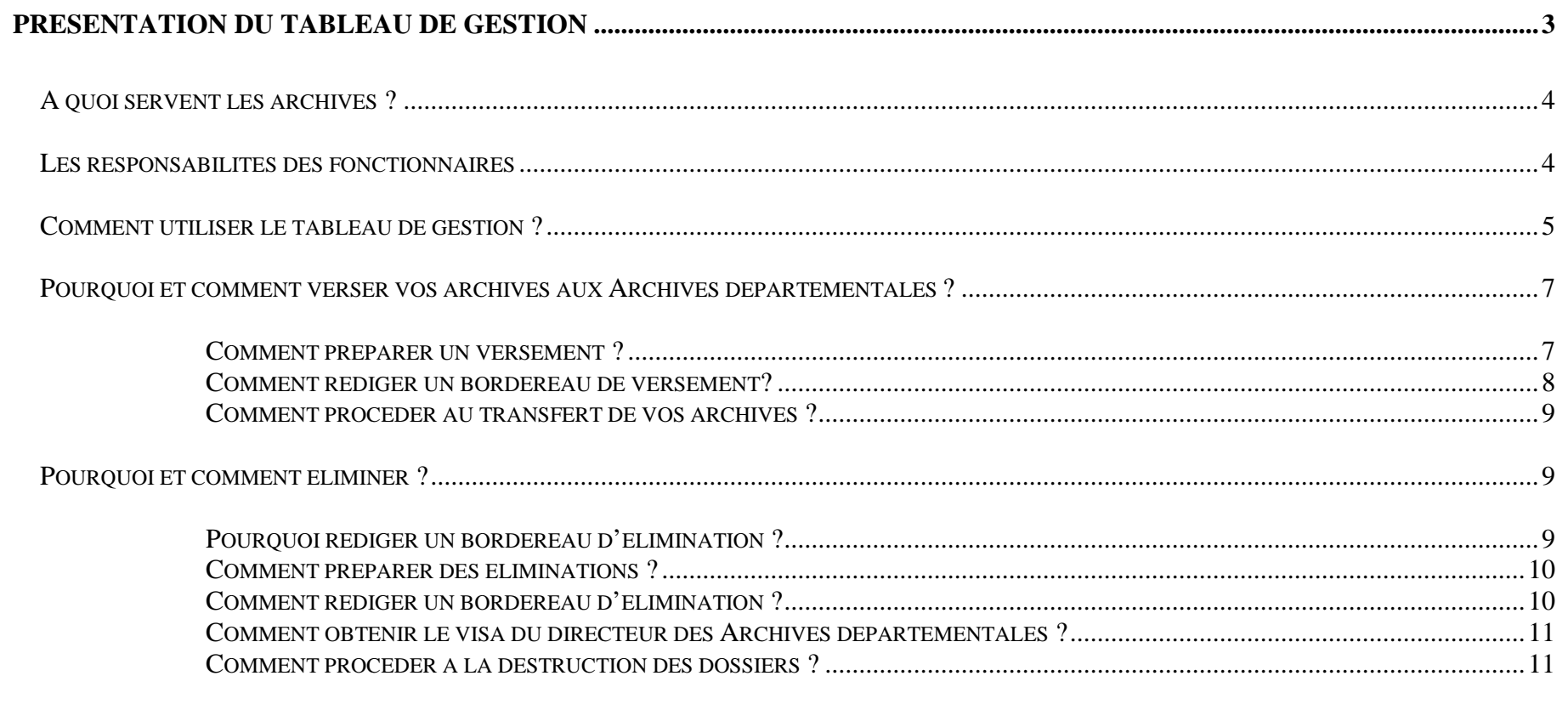

## **Présentation générale**

#### *A quoi servent les archives ?*

La conservation des archives répond à un triple intérêt :

- • **assurer la gestion courante d'un organisme et disposer en permanence des informations utiles à l'accomplissement de ses missions : les archives ont** valeur administrative **;**
- • assurer la justification des droits et des obligations des personnes morales et des citoyens : les archives ont **valeur probante ou juridique** ;
- •assurer la sauvegarde de la mémoire : les archives ont **valeur de témoignage**.

A ces différents niveaux d'intérêt correspondent les « trois âges » des archives :

- • **les archives courantes** sont les dossiers actifs qui servent à la gestion quotidienne des affaires. Utilisés fréquemment, ils sont conservés à proximité des utilisateurs, dans les bureaux ;
- • **les archives intermédiaires** sont les dossiers qui ne sont plus d'usage courant mais néanmoins conservés pour des impératifs de gestion et/ou des impératifs juridiques. Ils sont conservés à proximité des bureaux, dans un local dit de préarchivage ;
- • **les archives définitives ou historiques** sont les dossiers dont la valeur administrative est éteinte mais qui présentent un intérêt historique. Ils sont transférés aux Archives départementales pour être conservés indéfiniment.

La durée de ces trois âges est variable selon la nature des documents.

#### *Les responsabilités des fonctionnaires*

Tout fonctionnaire est responsable des dossiers qu'il gère, mais il n'en est pas propriétaire. Les archives publiques sont, en effet, imprescriptibles (article 3 de la loi n°79-18 du 3 janvier 1979).

La loi sanctionne :

• le détournement ou la soustraction d'archives publiques, qu'ils soient volontaires ou qu'ils résultent de la négligence du fonctionnaire ;

•la destruction d'archives publiques sans le visa du directeur des Archives départementales.

**Code pénal, livre IV –** *Des crimes et délits contre la nation, l'État et la paix publique*

Article 432-15

Le fait, par une personne dépositaire de l'autorité publique ou chargée d'une mission de service public, un comptable public, un *dépositaire public ou l'un de ses subordonnés, de détruire, détourner ou soustraire un acte ou un titre, ou des fonds publics ou privés, ou effets, pièces ou titres en tenant lieu, ou tout autre objet qui lui a été remis en raison de ses fonctions ou de sa mission est puni de dix ans d'emprisonnement et de 150 000 Euros d'amende. La tentative du délit prévu à l'alinéa qui précède est punie des mêmes peines.* 

Article 432-16

*Lorsque la destruction, le détournement ou la soustraction par un tiers des biens visés à l'article 432-15 résulte de la négligence d'une personne dépositaire de l'autorité publique ou chargée d'une mission de service public, d'un comptable public ou d'un dépositaire public, celle-ci est punie d'un an d'emprisonnement et de 15 000 Euros d'amende.* 

*Comment utiliser le tableau de gestion ?* 

#### *Le tableau de gestion est un instrument de gestion des archives courantes et intermédiaires.*

#### Il a une **double finalité** :

simplifier et rationaliser la gestion des archives dans les bureaux

- 
- 
- 

sessure la conservation définitive des documents à forte valeur ajouté<br>
11 se présente sous la forme d'un tableu à cinq colonnes ;<br>
11 le première constitue en la chédy de document specifie document specifies de document s

- 
- 

• La cinquième colonne renferme les observations affinant la description des documents, justifiant les choix ou précisant les critères de tri

#### *Pourquoi et comment verser vos archives aux Archives départementales ?*

Le transfert régulier aux Archives départementales des archives qui n'ont plus d'utilité administrative permet :

- •de maîtriser la masse des documents produits ;
- •d'assurer la pérennité et la transmission de la mémoire.

La conservation des archives est, en effet, organisée « […] dans l'intérêt public tant pour les besoins de la gestion et de la justification des droits des personnes physiques ou morales, que pour la **documentation historique de la recherche** » (loi n°79-18 sur les archives du 3 janvier 1979, titre  $1<sup>er</sup>$ , article  $1<sup>er</sup>$ ).

#### *Comment préparer un versement ?*

- 1.Relever dans le tableau de gestion les dossiers destinés à être versés aux Archives départementales.
- 2. Mettre les dossiers en ordre :
	- vérifier qu'ils sont regroupés de façon cohérente ;
	- remettre à leur place les dossiers éventuellement déplacés ;
	- **vérifier que les titres portés sur les chemises correspondent à leur contenu et que les dates sont exactes.**
- 3.Conditionner les dossiers en boîtes solides : les boîtes sont remplies correctement, ni trop ni trop peu.
- 4. Numéroter chaque boîte de 1 à n ainsi que les registres (sans mettre de numéro bis ou ter et sans revenir à 1 pour une nouvelle catégorie de documents).
- 5.Compléter le bordereau de versement ; aucun versement ne sera accepté sans remise préalable d'un bordereau de versement.

#### **Le bordereau de versement est un document contractuel : signé par le chef de service et le directeur des Archives départementales, il vaut décharge et prise en charge.**

*Comment rédiger un bordereau de versement?* 

Le bordereau de versement comprend deux parties distinctes :

- •une feuille de tête ;
- •des feuilles intercalaires.

Sur la feuille de tête sont portés :

- •les références exactes du service ;
- •le volume total des documents dont le versement est proposé, exprimé en mètre linéaire ;
- •les signatures du chef de service et du directeur des Archives départementales.

Sur les feuilles intercalaires sont portés tous les éléments indispensables à l'identification des documents :

- •le numéro de la boîte ;
- • la nature des documents. Il suffit pour cela de reprendre les termes utilisés dans le tableau de gestion pour désigner les différentes catégories de documents ;
- • les dates extrêmes des documents contenus dans chaque boîte (date du document le plus ancien et date du document le plus récent).

Les formulaires vierges de bordereaux de versement sont à demander aux Archives départementales.

#### *Comment procéder au transfert de vos archives ?*

- 1.Transmettre le bordereau détaillé de versement aux Archives départementales pour accord.
- 2. Après accord, fixer avec les Archives départementales la date et les modalités du transfert des archives.

#### *Pourquoi et comment éliminer ?*

L'élimination méthodique et régulière des archives qui n'ont plus d'intérêt administratif ni de valeur historique permet :

- •de maîtriser la masse des documents produits ;
- •de mettre en évidence les documents essentiels.

**D'où** :

- •un gain de temps lors d'une recherche ;
- •un gain de place significatif ;
- •une plus grande efficacité.

#### *Pourquoi rédiger un bordereau d'élimination ?*

La rédaction du bordereau d'élimination est une procédure obligatoire : **toute élimination d'archives publiques est interdite sans l'obtention, au préalable, du visa du directeur des Archives départementales**, même si leur élimination est prévue par un tableau de gestion.

Décret n°79-1037 du 3 décembre 1979, article 16 **: « […] lorsque les services, établissements et organismes désirent éliminer les documents qu'ils jugent inutiles, ils en soumettent la liste au visa de la direction des Archives de France. Toute élimination est interdite sans ce visa ».**

### **Code pénal, Livre IV –** *Des crimes et délits contre la nation, l'État et la paix publique*

Article 432-15 « Le fait, par une personne dépositaire de l'autorité publique ou chargée d'une mission de service publique, un comptable public, un dépositaire public ou l'un de ses subordonnés, de détruire, détourner ou soustraire un acte ou un titre, ou des fonds publics ou privés, ou effets, pièces ou titres en tenant lieu, ou tout autre objet qui lui a été remis en raison de ses fonctions ou de sa mission est puni de dix ans d'emprisonnement et de 150 000 Euros d'amende ».

#### **Le bordereau d'élimination est une pièce réglementaire qui, après signature du directeur des Archives départementales, dégage votre responsabilité.**

#### *Comment préparer des éliminations ?*

- 1. Relever dans le tableau de gestion les dossiers destinés à être éliminés.
- 2. Regrouper les dossiers de même nature.
- 3. Compléter le bordereau d'élimination.

#### *Comment rédiger un bordereau d'élimination ?*

Le bordereau d'élimination comprend deux parties distinctes :

- •une feuille de tête ;
- •une feuille intercalaire.

Sur la feuille de tête sont portés :

- $\bullet$ les références exactes du service ;
- •le volume total, exprimé en mètre linéaire, poids ou cubage, des documents dont la destruction est proposée ;
- •les signatures du chef de service et du directeur des Archives départementales.

Sur la feuille intercalaire sont portés tous les éléments indispensables à l'identification des documents dont la destruction est proposée :

- •le nombre de boîtes, de cartons ou de liasses ;
- • la nature des documents : il s'agit d'une description sommaire des dossiers. Pour des documents de même nature, il est inutile de faire le détail des dossiers contenus dans chaque liasse ou boîte : il suffit d'indiquer le nombre total de boîtes ;
- •les dates extrêmes des documents (date du document le plus ancien et date du document le plus récent).

En signant le bordereau d'élimination, le chef de service atteste que les documents n'ont plus d'utilité administrative, c'est-à-dire que les délais légaux de prescription sont atteints et que les documents ne sont plus utiles au service pour des impératifs de gestion.

Les formulaires vierges de bordereaux d'élimination sont à demander aux Archives départementales.

*Comment obtenir le visa du directeur des Archives départementales ?* 

Transmettre le bordereau d'élimination en **deux exemplaires originaux** au directeur des Archives départementales pour visa.

Après instruction, un exemplaire du bordereau d'élimination vous est retourné. Cet exemplaire du bordereau d'élimination est à conserver.

*Comment procéder à la destruction des dossiers ?* 

Attendre le retour du visa du directeur des Archives départementales avant de détruire les documents.

La destruction des documents portés sur le bordereau d'élimination et pour laquelle vous avez reçu un visa d'élimination vous incombe.

Pour des raisons de confidentialité, les documents doivent être détruits par broyage, déchiquetage ou incinération : demandez un procès-verbal de destruction.

## **Tableau de gestion**

Archives départementales de la Creuse – mars 2007 - 12 -

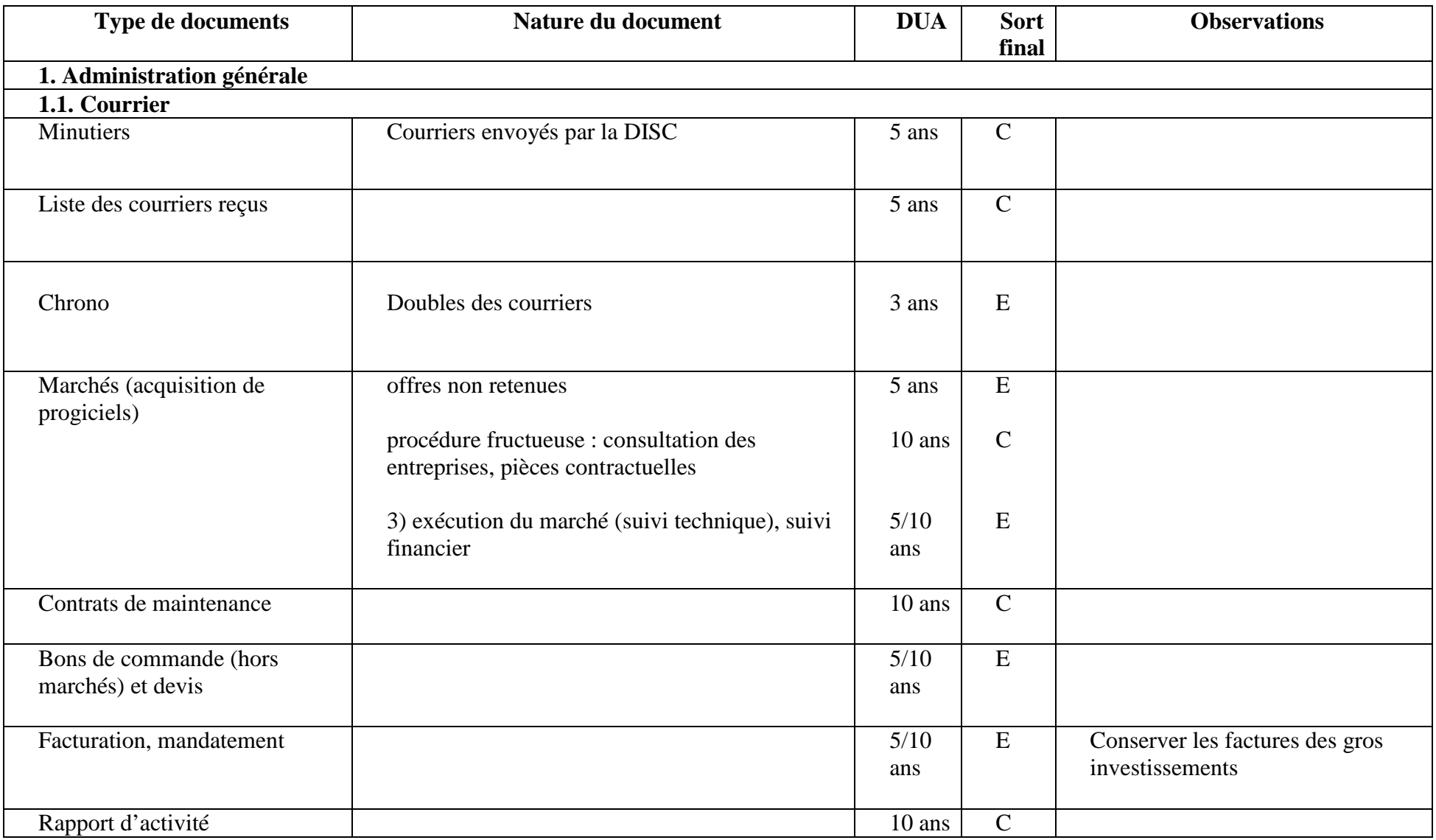

#### **Tableau de gestion : Administration de la Direction de l'informatique et des systèmes de communication**

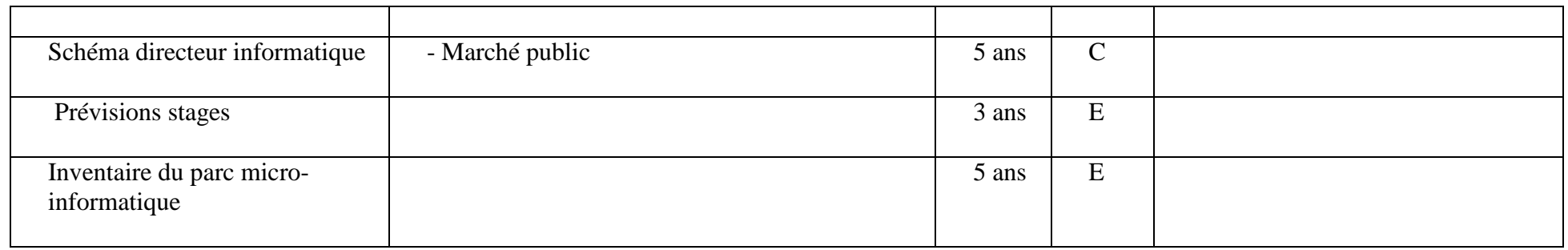

**C = conservation (à verser aux Archives départementales pour conservation indéfinie)** 

**E = élimination** 

**T = tri (conservation d'échantillon, élimination du reste).**